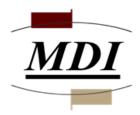

# Midwest Data, Inc.

# "Good Practice" use of Outlook, and HORDE Webmail

This document is merely suggested setups and usage that in MDI's experience works best. For any questions please e-mail mdisupport@midwestdatainc.com.

Omar Nuseibeh 5/7/2021

# **Table of Contents**

| PC Based E-Mail Clients          |
|----------------------------------|
| Port 587 for SMTP                |
| Outlook 2016/2019                |
| Encryption                       |
|                                  |
| Web Based E-Mail Clients         |
| HORDE Webmail                    |
| Auto Reply                       |
| Password                         |
| Export Address book              |
| Export Calendar                  |
| Share a Calendar in Horde 5.2.23 |
| Deleted Messages                 |
|                                  |
| All E-mail Clients               |
| E-Mail Etiquette                 |
| Storage                          |
| Anti-Virus                       |
| SPAM                             |
| Whitelist                        |

#### PORT 587 FOR SMTP

The use of Port 587 for SMTP in PC based email clients enforces account sign on, which helps eliminate script based spamming viruses known as BOTs. This will help keep unnecessary traffic off your own network, as well as your Internet connection.

The mail servers are set up to cater for both the existing port 25 and port 587 authentication protocols. Port 465 is used for older versions of mail clients that support SSL and not TLS.

## Outlook 2016/2019

- In Outlook 2016 Open Tools > Account settings / In Outlook 2019 File > Account Settings > Add & Remove or Change
- 2. Select account > double click to open
- 3. Choose more settings
- 4. Choose Outgoing Server
- 5. Click My outgoing server (SMTP) requires authentication, and also choose Use same settings as my incoming mail server
- 6. Choose Advanced
- 7. Check the box for outgoing SMTP and change the port number from 25 to 587 and choose Auto for encrypted connection. See below for more information on Encrypted Connection.
- 8. Click OK to Save

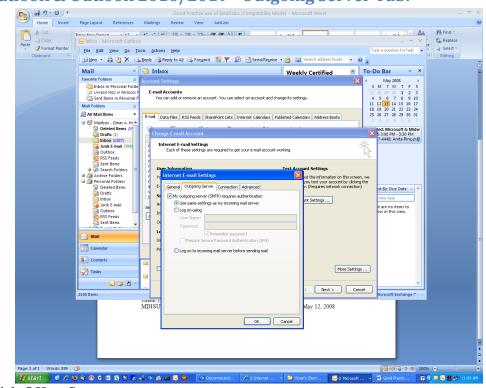

#### **Outlook & Outlook 2016/2019 - Outgoing Server Tab:**

Click OK to Save

#### iPhone Email setup:

Go to Settings/Passwords & Accounts/Add Account/Other Add Mail Account Fill in: Name John Appleseed Email john.appleseed@example.com Password XXXXXXXX Description My example.com email Choose mail type IMAP (synchronizes iPhone mailbox with server mailbox, so deletions are instant. BUT ensure phone has enough storage for your entire mailbox.) or POP (allows separate handling of mailboxes, so you can keep only what mail you want on the phone, and set when to remove the copy from the server) Incoming Mail Server: Host Name yourdomainname.tld User Name john.appleseed@ yourdomainname.tld Password XXXXXXXX **Outgoing Mail Server:** Host Name yourdomainname.tld User Name john.appleseed@ yourdomainname.tld Password XXXXXXXX

Verify that you have chosen the appropriate mail type and that the typing is all correct. And touch SAVE. Any errors will not allow it to continue until you correct them. Enjoy your mobile email experience.

#### General email settings for use with MDI mail servers using SNI technology:

Incoming mail server Yourdomainname.tld

Outgoing mail server Yourdomainname.tld (server requires authentication)

Supported incoming mail protocols POP3, POP3 over SSL/TLS, IMAP, IMAP over SSL/TLS

Supported outgoing mail protocols SMTP

To connect via POP3 securely over SSL/TLS, use port 995.

To connect via IMAP securely over SSL/TLS, use port 993.

To send messages via SMTP securely, use port 465. OR

To send messages via SMTP securely, use port 587

# Web Based E-Mail Clients

## HORDE WEBMAIL

Webmail is a useful tool for accessing your email while "on the road". Webmail can be assessed by opening your browser and typing webmail.yourdomainname.tld" Users may also run a secured session of webmail by accessing it by going to https://webmail.yourdomain name .tld

## **AutoReply**

The new version of webmail gives the user the ability to set their own Auto Responder.

|                                                                 |       |          |           |            |            |          |               |               | - F   |   |
|-----------------------------------------------------------------|-------|----------|-----------|------------|------------|----------|---------------|---------------|-------|---|
| T http://webmail.midwestdatainc.com/ingo/basic.php?page=filters | Q - Q | MDIMAIL8 | 🚫 Web Hel | M Access P | 📕 MDIMAIL9 | 📙 MDIMAL | 🕥 MDI eBa     | 🔻 Filters 🛛 🗙 | fir 🛠 |   |
| File Edit View Favorites Tools Help                             |       |          |           |            |            |          |               |               |       |   |
| horde 5.2.1 Mail - Calendar - Address Book - Notes - Others - 🌣 |       |          |           |            |            |          | Mailbox Searc | h             | ୍     | Ð |
| 09/28/2014 Filters                                              |       |          |           |            |            |          |               |               |       |   |
| New E New Message                                               |       |          |           |            |            |          |               |               |       |   |
| ▼ Filter <u>R</u> ules Search ✓                                 |       |          |           |            |            |          |               |               |       |   |
|                                                                 |       |          |           |            |            |          |               |               |       |   |
| Blacklist     Vacation                                          |       |          |           |            |            |          |               |               |       |   |
| Eorward     Spam Filter X Disabled                              |       |          |           |            |            |          |               |               |       |   |
| Ø Sgam → Forward ✓                                              |       |          |           |            |            |          |               |               |       |   |
| Script                                                          |       |          |           |            |            |          |               |               |       |   |

#### 🚱 🚞 🏉 💽 👆 🔕 🔌 唑 🖄 ⊿ 🤣 🕅 🔯 🕛 🏪 🥥 🖳 🖾 🕞 🖓 - 722 PM

| ( <b>-</b> ) <b>T</b> ht                      | ttp://webmail. <b>midwestdatainc.com</b> /ing | jo/basic.php?page=vacation                 | 5 <del>-</del> Q                | MDIMAIL8          | 🚫 Web Hel | M Access P | II MDIMAIL9 | 📙 MDIMAI | 🕥 MDI eBa | <b>Y</b> Filters | × 命☆戀 |
|-----------------------------------------------|-----------------------------------------------|--------------------------------------------|---------------------------------|-------------------|-----------|------------|-------------|----------|-----------|------------------|-------|
| File Edit View                                | v Favorites Tools Help                        |                                            |                                 |                   |           |            |             |          |           |                  |       |
| horde 5.2                                     | .1 Mail ▼ Calendar ▼ Addre                    | ess Book 🔻 Notes 👻 Others 👻 🛱              | F                               |                   |           |            |             |          |           |                  |       |
| 09/28/2014                                    |                                               |                                            |                                 |                   |           |            |             |          |           |                  |       |
| New                                           | Vacation [Disabled] 🚱                         |                                            |                                 |                   |           |            |             |          |           |                  |       |
| Filter <u>R</u> ules                          | Basic Settings Advanced Sett                  | ngs                                        |                                 |                   |           |            |             |          |           |                  |       |
| Blacklist                                     | Start of vacation:                            |                                            |                                 |                   |           |            |             |          |           |                  | 0     |
| <ul> <li>Vacation</li> <li>Eorward</li> </ul> |                                               |                                            |                                 |                   |           |            |             |          |           |                  |       |
| 🖉 S <u>p</u> am                               | * Subject of vacation message:                |                                            |                                 |                   |           |            |             |          |           |                  | 0     |
| Script                                        | * Reason:                                     | You can use placeholders like %NAME% in th | he vacation message. See the on | line help for del | tails.    |            |             |          |           |                  | Ø     |
|                                               |                                               | Save Save and Enable Return to             | o Rules List                    |                   |           |            |             |          |           |                  |       |

| idwestdatainc.com/ingo/basic.php?pa | age=vacation                                                                                  |                                                                                                    |                                                                                                    |                                                                                                    |                                                                                                    |                                                                                                    |                                                                                                    |                                                                                                    |                                                                                                    |
|-------------------------------------|-----------------------------------------------------------------------------------------------|----------------------------------------------------------------------------------------------------|----------------------------------------------------------------------------------------------------|----------------------------------------------------------------------------------------------------|----------------------------------------------------------------------------------------------------|----------------------------------------------------------------------------------------------------|----------------------------------------------------------------------------------------------------|----------------------------------------------------------------------------------------------------|----------------------------------------------------------------------------------------------------|
| 🦉 🔉 👆                               | 📎 🤺 💹                                                                                         | <b>X</b>                                                                                                    | 🖉 🙎                                                                                                    | 0                                                                                                    | <b>Q</b>                                                                                                    |                                                                                                    |                                                                                                    |                                                                                                    | 7:22 PM<br>9/28/2014                                                                                                    |
|                                     |                                                                                               |                                                                                                    |                                                                                                    |                                                                                                    |                                                                                                    |                                                                                                    |                                                                                                    |                                                                                                    | - 6                                                                                                    |
| ttp://webmail.midwestdatainc.com/in | go/basic.php?page=vacation                                                                    |                                                                                                    | 0-Q                                                                                                    | MDIMAIL8 🚫 Web H                                                                                                    | Hel 🔣 Access P                                                                                                    | MDIMAIL9    M                                                                                                    | DIMAI 🕥 MDI eBa                                                                                                    | 🝸 Filters 🛛 🗙                                                                                                    | 6 🖈 🔅                                                                                                    |
| / Favorites Tools Help              |                                                                                               |                                                                                                    |                                                                                                    |                                                                                                    |                                                                                                    |                                                                                                    |                                                                                                    |                                                                                                    |                                                                                                    |
| .1 Mail 🔻 Calendar 🔻 Addr           | ess Book 🔻 Notes 🔻 Oth                                                                        | ers 🔻 🔅                                                                                                    |                                                                                                    |                                                                                                    |                                                                                                    |                                                                                                    |                                                                                                    |                                                                                                    | <b>•</b>                                                                                                    |
|                                     |                                                                                               |                                                                                                    |                                                                                                    |                                                                                                    |                                                                                                    |                                                                                                    |                                                                                                    |                                                                                                    |                                                                                                    |
| Vacation [Disabled] 😧               |                                                                                               |                                                                                                    |                                                                                                    |                                                                                                    |                                                                                                    |                                                                                                    |                                                                                                    |                                                                                                    |                                                                                                    |
| Basic Settings Advanced Sett        | tings                                                                                         |                                                                                                    |                                                                                                    |                                                                                                    |                                                                                                    |                                                                                                    |                                                                                                    |                                                                                                    |                                                                                                    |
|                                     |                                                                                               |                                                                                                    |                                                                                                    |                                                                                                    |                                                                                                    |                                                                                                    |                                                                                                    |                                                                                                    |                                                                                                    |
| * My email addresses:               | omar@midwestdatainc.com                                                                       |                                                                                                    |                                                                                                    |                                                                                                    |                                                                                                    |                                                                                                    |                                                                                                    |                                                                                                    | 0                                                                                                    |
|                                     |                                                                                               | 0                                                                                                    |                                                                                                    |                                                                                                    |                                                                                                    |                                                                                                    |                                                                                                    |                                                                                                    |                                                                                                    |
|                                     |                                                                                               | *                                                                                                    |                                                                                                    |                                                                                                    |                                                                                                    |                                                                                                    |                                                                                                    |                                                                                                    |                                                                                                    |
| Addresses to not send responses     |                                                                                               | ~                                                                                                    |                                                                                                    |                                                                                                    |                                                                                                    |                                                                                                    |                                                                                                    |                                                                                                    | 0                                                                                                    |
|                                     |                                                                                               |                                                                                                    |                                                                                                    |                                                                                                    |                                                                                                    |                                                                                                    |                                                                                                    |                                                                                                    |                                                                                                    |
|                                     |                                                                                               |                                                                                                    |                                                                                                    |                                                                                                    |                                                                                                    |                                                                                                    |                                                                                                    |                                                                                                    |                                                                                                    |
|                                     |                                                                                               |                                                                                                    |                                                                                                    |                                                                                                    |                                                                                                    |                                                                                                    |                                                                                                    |                                                                                                    |                                                                                                    |
|                                     |                                                                                               | ~                                                                                                    |                                                                                                    |                                                                                                    |                                                                                                    |                                                                                                    |                                                                                                    |                                                                                                    |                                                                                                    |
| Do not send responses to bulk or    | ✓                                                                                             |                                                                                                    |                                                                                                    |                                                                                                    |                                                                                                    |                                                                                                    |                                                                                                    |                                                                                                    | 0                                                                                                    |
| list messages?                      |                                                                                               |                                                                                                    |                                                                                                    |                                                                                                    |                                                                                                    |                                                                                                    |                                                                                                    |                                                                                                    | 0                                                                                                    |
| replies:                            | 1                                                                                             |                                                                                                    |                                                                                                    |                                                                                                    |                                                                                                    |                                                                                                    |                                                                                                    |                                                                                                    | e                                                                                                    |
|                                     | Save Save and Enable                                                                          | Return to Rules List                                                                                                    |                                                                                                    |                                                                                                    |                                                                                                    |                                                                                                    |                                                                                                    |                                                                                                    |                                                                                                    |
|                                     | Gave and Enable                                                                               | Return to Rules List                                                                                                    |                                                                                                    |                                                                                                    |                                                                                                    |                                                                                                    |                                                                                                    |                                                                                                    |                                                                                                    |
|                                     | Addresses to not send responses to bulk or list messages?     Number of days between vacation | ttp://webmail.midwestdatainc.com/ingo/basic.php?page=vacation Fevorites Tools Help Mail Calendar & Addresse Book Notes V Oth Vacation [Disabled] ? Basic Settings Advanced Settings 'My email addresses: Omar@midwestdatainc.com Addresses to not send responses to: Do not send responses to bulk or ist messages? Number of days between vacation 7 | Image: Solution of the second second seco | Image: Solution of the second section of the second second second second se | Image: Solution of the second section of the second second second second se | Image: Section provide a section provide a section prov | Image: Section of the section of the sec | Image: Section provide a section provide a section prov | Image: Second second secon |

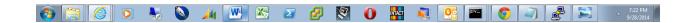

### **PASSWORDS**

Users have the ability to change their password for the email account from within a webmail login session. MDI strongly recommends complex passwords, for security.

A good password is 12 or more characters that are a mix of capital, small, numbers and special characters intermixed, such as MyP@\$\$w0rd98

- 1. Click on My Account
- 2. Click on Password

# **IMPORT/EXPORT**

HORDE Webmail also has the built in facilities to allow you to import and export address books, calendars, etc. to and from other applications. These utilities should be also used on a regular basis to export a backup copy of these items for times that Horde security upgrades/updates are not able to carry them forward during the upgrade process. Emails are retained through upgrades.

## To Export Address Book

- 1. Open your Address Book
- 2. Choose Import > Export located on the tool bar
- 3. Click Export
- 4. Browse to where you want to store the file

#### **HORDE – Address book**

| ile Edit View Favorite | ; Tools Help                                                                     |                                                                       |
|------------------------|----------------------------------------------------------------------------------|-----------------------------------------------------------------------|
| 🕯 🏘 (88 • 🖂 Mal ::     | Welcome to Horde 🛛 Mail :: Welcome to Horde 🔂 Address Book :: My Addr            | x 🔜 - 👼 - 🔂 Page - 🍈 Tools -                                          |
|                        | My Address Books Browse New Contact Search Import/Export Mail                    | V III III X Q QI<br>Elterr Colendar Addeere Book Ontoner Halo Lon out |
|                        | 81.                                                                              |                                                                       |
| Horde                  | My Address Book                                                                  |                                                                       |
| Organizing             | Delete   Edit   Export     Add to a Contact List Show Lists, Co                  | Email Email                                                           |
| Account                | Name Name                                                                        |                                                                       |
| D Calendar             | Amy Wimmer                                                                       | amy.wimmer@merchantsbankandtrust.com                                  |
| New Event              | Anton T                                                                          | anton@plesk.com<br>elghazzawi11@hotmail.com                           |
| 💶 Day                  | Allam Shawwa                                                                     | ashawwa@hfx.eastlink.ca                                               |
| Work Week              | Amy Seibert                                                                      | amy@midwestdatainc.com                                                |
| - Veek                 | Angela Nichelson                                                                 | angela.nichelson@williamhesch.com                                     |
| Month                  | Amanda Martinez                                                                  | amartinez@inetcam.com                                                 |
| - P Search             | Andrea Ewan                                                                      | andrea.ewan@dearborntitle.com                                         |
|                        | T R AWL                                                                          |                                                                       |
| Mail                   | Ashley(L)                                                                        | num1brat52402@hotmail.com                                             |
|                        |                                                                                  |                                                                       |
| Log out                | Delete   Edt   Export     Add   to a Contact List V Show Use, Cc<br>All (A) II C | ANDERG, ANDERG NUWXYZ                                                 |
| 🔁 Log out              |                                                                                  |                                                                       |

#### **HORDE – Import/Export**

|                                       |                    | ndex.pnp/un=nttp%34%2F%2             | Fwebmail.midwestdatainc.com%2F    |                                             |                                             | • X Live Search |                  |
|---------------------------------------|--------------------|--------------------------------------|-----------------------------------|---------------------------------------------|---------------------------------------------|-----------------|------------------|
| Edit View Favorites                   | Tools Help         |                                      |                                   |                                             |                                             |                 |                  |
| 🕸 😔 🕶 🖂 Mail :: W                     | /elcome to Horde   | Mail :: Welcome to Horde             | Address Book :: Import/E ×        |                                             |                                             | 🙆 • 📾 ·         | 🖶 🔹 🔂 Page 🔹 🍈 T |
|                                       |                    | s <u>B</u> rowse <u>N</u> ew Contact | Search Import/Export Mail Filter  | 33 ा 🕅 🕅<br>s Calendar Address Book Options | <i>lag</i> <b>€</b><br>Help <u>L</u> og out |                 |                  |
| · · · · · · · · · · · · · · · · · · · | E<br>Import Addr   | ess Book, Step 1                     |                                   |                                             |                                             |                 |                  |
| Horde                                 |                    | of the source file:                  |                                   |                                             |                                             |                 |                  |
| Organizing<br>My Account              | Comma separated    |                                      |                                   |                                             |                                             |                 |                  |
| Calendar                              | Replace exist      | ing address book with th             | e imported one? Warning: This del | etes all entries in your current ad         | dress book.                                 |                 |                  |
| - O New Event                         |                    |                                      |                                   |                                             |                                             |                 |                  |
| - Day                                 | Western (ISO-885)  | t of the source file:                |                                   |                                             |                                             |                 |                  |
| Work Week                             | Western (ISO-005)  |                                      |                                   |                                             |                                             |                 |                  |
| - Veek                                | Select the file to | import:                              |                                   |                                             |                                             |                 |                  |
| - 31 Month                            |                    |                                      | Browse                            |                                             |                                             |                 |                  |
| - Jes Year                            | Next               |                                      |                                   |                                             |                                             |                 |                  |
| - D Search                            | Next               |                                      |                                   |                                             |                                             |                 |                  |
| a Mail                                | Export Addre       | ess Book                             |                                   |                                             |                                             |                 |                  |
| - Y Filters                           | Select the export  |                                      |                                   |                                             |                                             |                 |                  |
| 📝 New Message                         | Comma separated    | I values                             | ~                                 |                                             |                                             |                 |                  |
| 🔎 Search                              |                    |                                      |                                   |                                             |                                             |                 |                  |
| 🖂 Inbox                               | Export             |                                      |                                   |                                             |                                             |                 |                  |
| - 🔁 drafts                            |                    |                                      |                                   |                                             |                                             |                 |                  |
| 🛅 Kept Mail                           |                    |                                      |                                   |                                             |                                             |                 |                  |
| 🛅 memos                               |                    |                                      |                                   |                                             |                                             |                 |                  |
| - 🛅 Outbox                            |                    |                                      |                                   |                                             |                                             |                 |                  |
| 🔛 sent-mail                           |                    |                                      |                                   |                                             |                                             |                 |                  |
| 🛅 sent-mail-apr-200                   | 5                  |                                      |                                   |                                             |                                             |                 |                  |
| 🛅 sent-mail-aug-200                   | 04                 |                                      |                                   |                                             |                                             |                 |                  |
| 🛅 sent-mail-dec-200                   | 04                 |                                      |                                   |                                             |                                             |                 |                  |
| 🛅 sent-mail-feb-200                   | 15                 |                                      |                                   |                                             |                                             |                 |                  |
| 🛅 sent-mail-jan-200                   | 15                 |                                      |                                   |                                             |                                             |                 |                  |
| 🛅 sent-mail-jul-2004                  |                    |                                      |                                   |                                             |                                             |                 |                  |
| 🛅 sent-mail-jun-200                   |                    |                                      |                                   |                                             |                                             |                 |                  |
| 🛅 sent-mail-mar-20                    |                    |                                      |                                   |                                             |                                             |                 |                  |
| 🛅 sent-mail-may-20                    |                    |                                      |                                   |                                             |                                             |                 |                  |
| - 🛅 sent-mail-nov-200                 |                    |                                      |                                   |                                             |                                             |                 |                  |
| 🛅 sent-mail-oct-200                   |                    |                                      |                                   |                                             |                                             |                 |                  |
| 🛅 sent-mail-sep-200                   | 04                 |                                      |                                   |                                             |                                             |                 |                  |
| 🛅 Trash                               |                    |                                      |                                   |                                             |                                             |                 |                  |
| 🛅 Utilities                           |                    |                                      |                                   |                                             |                                             |                 |                  |
| - Coptions                            |                    |                                      |                                   |                                             |                                             |                 |                  |
| Log out                               |                    |                                      |                                   |                                             |                                             |                 |                  |
| a cog out                             |                    |                                      |                                   |                                             |                                             |                 |                  |
| webmail.midwestdatainc.co             | m/turba/data.php   |                                      |                                   |                                             |                                             | 😜 Internet      | <b>a</b> 100     |
| start 🔰 🙆 🌈 🛯                         |                    | 🔊 🖪 🚅 🗉 🐔 🖬 🔇                        | 🚯 🕸 Disconnected 🖉 3 1            | nternet E 🔹 🚞 Omar's Shortc [               | Inbox - Micro                               | Good Practice   | 🛛 🔿 🔂 🖬 😒 🗆      |

### To Export Calendar

- 1. Open your Calendar
- 2. Click the Edit Pencil on the right
- 3. Click Export
- 4. Browse to where you want to store the .ics file

#### **HORDE – Calendar**

| 🐕 Nuseibeh - 🛛 🗙 📔 🕥 MI                    | OI eBacku | 🗙   🚺 Web H    | elp D 🗙   😿 🤅   | Screen Reco 🕽 | K   🕄 MC   | DI2PNST7 🗙 🛛 🗳 Ind                |
|--------------------------------------------|-----------|----------------|-----------------|---------------|------------|-----------------------------------|
| $\leftrightarrow$ $\rightarrow$ C $$ webma | il.midwes | tdatainc.com/k | ronolith/#caler | ndar%3Ainte   | ernal%7CKo | Qe5d5yd3gyTnAPuO                  |
| 👖 Apps 🛛 🙋 Web Help Desk                   | : 🕑 MC    | DIMAIL12 🏼 🐕 N | IDIMAIL11 🛛 🖗   | MailArchiva ( | Central 🔇  | 10.1.1.75/cgi-bin/lu              |
| horde 5.2.23 Mail -                        |           | lar 🔻 Addre    | ess Book 🔻      | Notes 🔻       | Others 🔻   | <b>\$</b>                         |
| 01/04/2022                                 |           |                |                 |               |            |                                   |
| • <u>N</u> ew Event                        | 01/       | 04/2022 🗲      | January 2022    | ➡ □           | Day        | Calendar title:<br>Calendar of mo |
|                                            | • 52      |                | Sunday          |               |            | Color: #3b3a9                     |
|                                            | Sa        |                |                 |               |            | Description                       |
|                                            | 1         |                |                 |               |            | iCalendar is                      |
|                                            | 8         |                |                 |               |            | email, or sh                      |
|                                            | 22        |                |                 |               |            | Export ICS file:                  |
|                                            | 29 1      | 2              |                 | 3             |            | Save De                           |
|                                            | 5         | -              |                 |               |            |                                   |
|                                            |           |                |                 |               |            |                                   |
| ✓ My Calendars                             | 0         |                |                 |               |            |                                   |
| Calendar of                                | /         |                |                 |               |            |                                   |
| mdisupport@midwestdatain                   | 2         | 9              |                 | 1(            | 0          |                                   |
| > Shared Calendars                         |           |                |                 |               |            |                                   |
| ▷ Resources                                | •         |                |                 |               |            |                                   |
| > Resource Groups                          | 0         |                |                 |               |            |                                   |
| ▷ Address Book                             | 3         | 16             |                 | 1             | 7          |                                   |
| ▷ Remote Calendars                         | 0         |                |                 |               |            |                                   |
|                                            |           |                |                 |               |            |                                   |
|                                            |           |                |                 |               |            |                                   |
|                                            |           |                |                 |               |            |                                   |
|                                            | 4         | 23             |                 | 24            | 4          |                                   |
|                                            |           |                |                 |               |            |                                   |
|                                            |           |                |                 |               |            |                                   |
|                                            |           |                |                 |               |            |                                   |
|                                            |           |                |                 |               |            |                                   |
|                                            | 5         | 30             |                 | 3             | 1          |                                   |
|                                            |           |                |                 |               |            |                                   |
|                                            |           |                |                 |               |            |                                   |

### HORDE – Calendar Import/Export

| 2                | Nuseibeh        | - I X         | 6    | ) N   | /IDI e | Back     | ×    | 🖸      | Web   | Help [ | <b>x</b> | <i>₹</i> \$ | Screen F | leco 🕻  | <   @   | ) MD | 12PNS  | T7 ×    | 🦪 Ind                      |
|------------------|-----------------|---------------|------|-------|--------|----------|------|--------|-------|--------|----------|-------------|----------|---------|---------|------|--------|---------|----------------------------|
| ←                | $\rightarrow$ C |               | ) we | ebm   | nail.n | nidw     | esto | datain | c.com | /kron  | olith/#o | calen       | dar%3    | Ainte   | rnal%   | 7CKo | Qe5d   | 5yd3g   | yTnAPuC                    |
|                  | Apps [          | Web           | Help | De:   | sk     | <b>P</b> | MDII | MAIL12 | 0     | MDIN   | /AIL11   | ÷ų)         | MailAn   | chiva ( | Central | 3    | 10.1.1 | 1.75/cg | i-bin/lu                   |
| h                | orde            | .2.23         | Ma   | uil 🔻 | -      |          |      |        | Ado   | lress  | Book     | -           | Notes    | •       | Othe    | rs 🔻 | 4      | ŧ       |                            |
|                  | 04/2022         |               |      |       |        |          | _    |        |       | _      |          |             |          |         |         |      | 5      |         |                            |
| Đ                | <u>N</u> ew Ev  | /ent          |      |       |        |          | 01/0 | 4/2022 | +     |        | nuary 2  | 022         | <b>→</b> | 01      | Day     |      |        |         | ndar title:<br>Indar of mo |
| +                | Janu            | ary 20        | 22   |       | •      | 5        | 2    |        |       | Su     | nday     |             |          |         |         |      | M      | Color   | <b>#3b3a</b> 9             |
|                  | Su Mo T         | u We          | Th   | Fr    | Sa     |          | -    |        |       |        |          |             |          |         |         |      |        | -       |                            |
| 52               |                 |               | 30   | 31    | 1      |          |      |        |       |        |          |             |          |         |         |      |        |         | cription<br>Calendar is    |
| 1                | 2 3 4           |               |      |       | 8      |          |      |        |       |        |          |             |          |         |         |      |        | -       | mail, or sh                |
| 2                | 9 10 1          |               | 13   | 14    | 15     |          |      |        |       |        |          |             |          |         |         |      |        | Impo    | rt IC S file:              |
| 3                | 16 17 1         |               | 20   | 21    | 22     |          |      |        |       |        |          |             |          |         |         |      |        | Impor   | ting shoul                 |
| 4                | 23 24 2         |               | 27   | 28    | 29     |          | 1    | 2      |       |        |          |             |          | 3       |         |      |        | Sa      | ve De                      |
| 5                | 30 31 1         | 2             | 3    | 4     | 5      |          |      |        |       |        |          |             |          |         |         |      | ١.     | _       |                            |
|                  |                 |               |      |       |        |          |      |        |       |        |          |             |          |         |         |      |        |         |                            |
| $\nabla$         | My Calend       | lars          |      |       | θ      |          |      |        |       |        |          |             |          |         |         |      |        |         |                            |
|                  | Calendar o      | l<br>I Qamida | upat | datai |        | 1        |      |        |       |        |          |             |          |         |         |      |        |         |                            |
|                  | mdisupport      | i@iiiu        | west | uala  |        |          | 2    | 9      |       |        |          |             |          | 10      | )       |      |        |         |                            |
| $\triangleright$ | Shared Ca       | lenda         | rs   |       |        |          |      |        |       |        |          |             |          |         |         |      |        |         |                            |
| $\triangleright$ | Resources       | \$            |      |       | 0      |          |      |        |       |        |          |             |          |         |         |      |        |         |                            |
| $\triangleright$ | Resource        | Group         | s    |       | 0      |          |      |        |       |        |          |             |          |         |         |      |        |         |                            |
| $\triangleright$ | Address B       | look          |      |       |        |          | 3    | 16     |       |        |          |             |          | 17      | 7       |      |        |         |                            |
| $\triangleright$ | Remote Ca       | alenda        | irs  |       | θ      |          |      |        |       |        |          |             |          |         |         |      |        |         |                            |
|                  |                 |               |      |       |        |          |      |        |       |        |          |             |          |         |         |      |        |         |                            |
|                  |                 |               |      |       |        |          |      |        |       |        |          |             |          |         |         |      |        |         |                            |
|                  |                 |               |      |       |        |          |      |        |       |        |          |             |          |         |         |      |        |         |                            |
|                  |                 |               |      |       |        |          | 4    | 23     |       |        |          |             |          | 24      | 4       |      |        |         |                            |
|                  |                 |               |      |       |        |          |      |        |       |        |          |             |          |         |         |      |        |         |                            |
|                  |                 |               |      |       |        |          |      |        |       |        |          |             |          |         |         |      |        |         |                            |
|                  |                 |               |      |       |        |          |      |        |       |        |          |             |          |         |         |      |        |         |                            |
|                  |                 |               |      |       |        |          |      |        |       |        |          |             |          |         |         |      |        |         |                            |
|                  |                 |               |      |       |        |          | 5    | 30     |       |        |          |             |          | 31      | 1       |      |        |         |                            |
|                  |                 |               |      |       |        |          |      |        |       |        |          |             |          |         |         |      |        |         |                            |
|                  |                 |               |      |       |        |          |      |        |       |        |          |             |          |         |         |      |        |         |                            |
|                  |                 |               |      |       |        |          |      |        |       |        |          |             |          |         |         |      |        |         |                            |

# To share a calendar in Horde Webmail Version 5.2.23

Select the Calendar tab in Horde

| orde 5.1.4 Mail - Cale                                                                                                    | endar | Address E    | look 🔻 🛛  | Notes 🔻 Others 👻 | <b>*</b>            |                |                                                                                                    | Search      | ্             |
|----------------------------------------------------------------------------------------------------|-------|--------------|-----------|------------------|---------------------|----------------|----------------------------------------------------------------------------------------------------|-------------|---------------|
| 11/2013                                                                                                    |       |              |           |                  |                     |                |                                                                                                    |             |               |
| New Event                                                                                                    | 10    |              | October 2 |                  |                     |                | Year Agenda                                                                                                    |             |               |
| October 2013 🔹                                                                                                    | 40    | Sunday<br>29 |           | Monday           | Tuesday             | Wednesday<br>2 | Thursday<br>3                                                                                                    | Friday<br>4 | Saturday<br>5 |
| Su Mo Tu We Th Fr Sa                                                                                                    | 40    | 20           |           | ,0               |                     | Testing 1      | , in the second second s | -           | 5             |
| 29         30         1         2         3         4         5           6         7         8         9         10         11         12      |       |              |           |                  |                     |                |                                                                                                    |             |               |
| 0         7         8         9         10         11         12           13         14         15         16         17         18         19 |       |              |           |                  |                     |                |                                                                                                    |             |               |
| 20 21 22 23 24 25 26                                                                                                    |       |              |           |                  |                     |                |                                                                                                    |             |               |
| 27 28 29 30 31 1 2                                                                                                    |       |              |           |                  |                     |                |                                                                                                    |             |               |
| 3 4 5 6 7 8 9                                                                                                    | 41    | 6            | 7         | 7                | 8<br>help desk test | 9<br>Testing 2 | 10<br>testpara                                                                                                    | 11          | 12            |
|                                                                                                    |       |              |           |                  | help desk test      | test event     | nwe event                                                                                                    |             |               |
| My Calendars                                                                                                    |       |              |           |                  |                     | test2          | testpara                                                                                                    |             |               |
| Calendar of omar1@net1501.com 👪                                                                                                    |       |              |           |                  |                     |                |                                                                                                    |             |               |
| Shared Calendars                                                                                                    |       |              |           |                  |                     |                |                                                                                                    |             |               |
| Calendar of HelpDesk<br>[helpdesk@net1501.com]                                                                                                  | 42    | 13           | 1         | 14               | 15<br>Test omar1    | 16             | 17                                                                                                    | 18          | 19            |
| Calendar of<br>mdisupport@net1501.com<br>[mdisupport@net1501.com]                                                                               |       |              |           |                  | New test            |                |                                                                                                    |             |               |
| Calendar of<br>testpara@net1501.com<br>[testpara@net1501.com]                                                                                   |       |              |           |                  |                     |                |                                                                                                    |             |               |
| event@net1501.com<br>[helpdesk@net1501.com]                                                                                                    | 43    | 20           | 2         | 21               | 22                  | 23             | 24                                                                                                    | 25          | 26            |
|                                                                                                    |       | Birthday     |           |                  | try omar1           |                |                                                                                                    |             |               |
| Resources                                                                                                    |       |              |           |                  | Testing 3           |                |                                                                                                    |             |               |
| Resource Groups                                                                                                    |       |              |           |                  |                     |                |                                                                                                    |             |               |
| Address Book                                                                                                    |       |              |           |                  |                     |                |                                                                                                    |             |               |
| Remote Calendars                                                                                                    | 44    | 27           | 2         | 28               | 29                  | 30             | 31                                                                                                    | 1           | 2             |
|                                                                                                    |       |              |           |                  |                     |                |                                                                                                    |             |               |

Simply click on the edit (pencil) icon on the right of the calendar that you wish to share, and you will get the following screen:

| Apps 🐗 MailArchiva Login 🗋                     |    |                   |                       |                        |                   |          |                   | 🗀 Other bookn |
|------------------------------------------------|----|-------------------|-----------------------|------------------------|-------------------|----------|-------------------|---------------|
| orde 5.1.4 Mail - Cal                          |    |                   |                       | <b>*</b>               |                   |          | Search            | ्             |
| 11/2013                                        |    |                   |                       |                        |                   |          |                   |               |
| New Event                                      | 10 | Calendar title:   |                       |                        | 187-ste mm BB-set | A seads  |                   |               |
| October 2013 🔹                                 |    |                   | lisupport@net1501.com |                        |                   |          | Friday            | Saturday      |
| Su Mo Tu We Th Fr Sa                           | 40 | 29 Color: #935b6d | _                     |                        |                   |          |                   | 5             |
| 29 30 1 2 3 4 5                                |    |                   |                       |                        |                   |          |                   |               |
| 6 7 8 9 10 11 12                               |    | Description       | Tags Sharing          | Subscription Import    | Export            |          |                   |               |
| 13 14 15 16 17 18 19                           |    | null              |                       |                        |                   |          |                   |               |
| 20 21 22 23 24 25 26                           |    |                   |                       |                        |                   |          |                   |               |
| 27 28 29 30 31 1 2                             |    |                   |                       |                        |                   |          | _/i               |               |
| 3 4 5 6 7 8 9                                  | 41 | 6 Save Del        | lete or <u>Cancel</u> |                        |                   |          |                   | 12            |
|                                                |    |                   |                       |                        | test event        | testpara | jin Share testing |               |
| My Calendars 😁                                 |    |                   |                       |                        | test2             |          |                   |               |
|                                                |    |                   |                       |                        |                   |          |                   |               |
|                                                |    |                   |                       |                        |                   |          |                   |               |
|                                                |    |                   |                       |                        |                   |          |                   |               |
| Shared Calendars                               | 42 | 13                | 14                    | 15                     | 16                | 17       | 18                | 19            |
| Calendar of 🖉 🦯<br>Amy1@net1501.com            |    |                   |                       | New test<br>Test omar1 |                   |          |                   |               |
| [Amy1@net1501.com]                             |    |                   |                       | resconart              |                   |          |                   |               |
|                                                |    |                   |                       |                        |                   |          |                   |               |
|                                                |    |                   |                       |                        |                   |          |                   |               |
|                                                |    |                   |                       |                        |                   |          |                   |               |
|                                                | 43 | 20                | 21                    | 22                     | 23                | 24       | 25                | 26            |
| Calendar of 🥢 🥢<br>testpara@net1501.com        |    | Birthday          |                       | Testing 3<br>try omar1 |                   |          |                   |               |
| [testpara@net1501.com]                         |    |                   |                       | ay onlar               |                   |          |                   |               |
| event@net1501.com //<br>[helpdesk@net1501.com] |    |                   |                       |                        |                   |          |                   |               |
|                                                |    |                   |                       |                        |                   |          |                   |               |
| Resources                                      |    |                   |                       |                        |                   |          |                   |               |
| Resource Groups                                | 44 | 27                | 28                    | 29                     | 30                | 31       |                   |               |
| Address Deek                                   |    |                   |                       |                        |                   |          |                   |               |
| Address Book                                   |    |                   |                       |                        |                   |          |                   |               |
| Remote Calendars                               |    |                   |                       |                        |                   |          |                   |               |
|                                                |    |                   |                       |                        |                   |          |                   |               |

Now click on Sharing, and add the user addresses from your domain that you wish to share with and the rights assigned, read or read/write.

The shared calendars that you have rights to will appear under Shared Calendars tab for the email accounts included in your domain. Put a check in the box of the users you would like to view on your calendar.

|                                                       |        | endar :: October 201 |              | See Street   | elleval de Yorquin  |          | Statute State |                    |          |                        |                |
|-------------------------------------------------------|--------|----------------------|--------------|--------------|---------------------|----------|---------------|--------------------|----------|------------------------|----------------|
| ⊢ → C' fi 🗋 webmail.r                                 |        |                      | ith/#month   | %3A20131011  |                     |          |               |                    |          |                        | 52             |
| Apps 🐗 MailArchiva Login 🗋                            | ASI La | aptop Downloa        |              |              |                     |          |               |                    |          |                        | 🗀 Other bookma |
| norde 5.1.4 Mail - Cale                               |        | Address B            | ook 🔻 Notes  | 🔻 Others 🔻   | *                   |          |               |                    |          | Search                 | ्              |
| 0/11/2013                                             |        |                      |              |              |                     |          |               |                    |          |                        |                |
| <u>N</u> ew Event                                     | 10/    | 11/2013 🗲 🤇          | October 2013 | ➡ I Day      | Work Week           | Wee      | k 🕅 Month     | Year               | Agenda   |                        |                |
| ← October 2013 →                                      |        | Sunday               |              | Monday       | Tuesday             |          | Wednesday     |                    | Thursday | Friday                 | Saturday       |
| Su Mo Tu We Th Fr Sa                                  | 40     | 29                   | 30           |              | 1                   | 2        |               | 3                  |          | 4                      | 5              |
| 40 29 30 1 2 3 4 5                                    |        |                      |              |              |                     | Tes      | ting 1        |                    |          |                        |                |
| 41 6 7 8 9 10 11 12<br>42 13 14 15 16 17 18 19        |        |                      |              |              |                     |          |               |                    |          |                        |                |
| 43 20 21 22 23 24 25 26<br>44 27 28 29 30 31 1 2      |        |                      |              |              |                     |          |               |                    |          |                        |                |
| 45 3 4 5 6 7 8 9                                      | 41     | 6                    | 7            |              | 8<br>help desk test | 9<br>Tes | ting 2        | 10<br>nwe ev       | rent     | 11<br>Begin Share test | 12<br>ing      |
| 7 My Calendars 🖸                                      |        |                      |              |              |                     |          | event         | testpar<br>testpar | a        |                        |                |
| Calendar of<br>mdisupport@net1501.com                 |        |                      |              |              |                     |          |               |                    |          |                        |                |
| 7 Shared Calendars                                    | 42     | 13                   | 14           |              | 15<br>New test      | 16       |               | 17                 |          | 18                     | 19             |
| Calendar of<br>Amy1@net1501.com<br>[Amy1@net1501.com] |        |                      |              |              | Test omar1          |          |               |                    |          |                        |                |
| Calendar of HelpDesk<br>[helpdesk@net1501.com]        |        |                      |              |              |                     |          |               |                    |          |                        |                |
| Calendar of<br>omar1@net1501.com                      |        |                      |              |              |                     |          |               |                    |          |                        |                |
| [omar1@net1501.com]                                   | 43     | 20<br>Birthday       | 21           |              | 22<br>Testing 3     | 23       |               | 24                 |          | 25                     | 26             |
| testpara@net1501.com<br>[testpara@net1501.com]        |        |                      |              |              | try omar1           |          |               |                    |          |                        |                |
| event@net1501.com<br>[helpdesk@net1501.com]           |        |                      |              |              |                     |          |               |                    |          |                        |                |
| > Resources                                           |        |                      |              |              |                     |          |               |                    |          |                        |                |
| > Resource Groups                                     | 44     | 27                   | 28           |              | 29                  | 30       |               | 31                 |          | 1                      | 2              |
| > Address Book                                        |        |                      |              |              |                     |          |               |                    |          |                        |                |
| > Remote Calendars                                    |        |                      |              |              |                     |          |               |                    |          |                        |                |
| o 😑 🙆 🔻                                               |        |                      |              | <b>V.</b> X. |                     | 2        |               |                    |          |                        | 2, 🔁 1:05 PM   |

They will appear in different colors in the grid.

## **Purge Deleted Messages**

When deleting messages it is important to choose "PURGE DELETED" to permanently remove the messages and not "HIDE DELETED", as the deleted messages will reappear whenever services are restarted if they are "hidden" and not "purged".

#### HORDE – Purge Delete

|                                | bmail.midwestdata       | ainc.com/ind        | lex.php?url=http%3             | A%2F%2Fwebmail.midwestdatainc.com%2      | F                                                 | V + X Live Search             | P                       |
|--------------------------------|-------------------------|---------------------|--------------------------------|------------------------------------------|---------------------------------------------------|-------------------------------|-------------------------|
| le Edit View Favorite          | es Tools Help           |                     |                                |                                          |                                                   |                               |                         |
| 🛉 🕸 🙁 - 🖂 Mail ::              | : Welcome to Hord       | e 🔽                 | Mail :: Welcome to             | Horde 😽 Mail :: Inbox                    | x                                                 | 🟠 🔹 🔝 🐇 🖶 Page                | • 💮 Tools •             |
|                                |                         |                     |                                |                                          | alendar Address Book <u>O</u> ptions Help Log out |                               |                         |
|                                | Inbox N                 | <u>l</u> ew Messa   | ige <u>F</u> olders <u>S</u> e | earch F <u>e</u> tch Mail Mail Filters C |                                                   | Open Fo <u>l</u> der          |                         |
| - 😽 Horde                      |                         |                     |                                |                                          | Quota status: NO LIMIT                            | 1 - 20 - ( 1 4                |                         |
| Organizing                     | Inbox                   |                     |                                |                                          | Page 1 of 7                                       | 1 to 20 of 140                |                         |
| My Account                     | Select:                 |                     | larkas: 💌                      |                                          | ~                                                 |                               | ⇔1₽                     |
| - 31 Calendar<br>- Q New Event | Delete   Un             |                     |                                | Forward   View Messages                  |                                                   | Hide Deleted                  | l   Purge Dele          |
| 1 Day                          |                         | #                   | ▼ Date                         | Fro <u>m</u>                             | Subject [Thread]                                  |                               | Size                    |
| S Work Week                    |                         | 140                 | 10:58:46 AM                    | Microsoft                                | Weekly Certified Partner Learning Newsletter      |                               | 76                      |
| ···· 7 Week                    | <b>8</b>                | 139                 | 10:18:36 AM                    | Barnes & Noble                           | This Week Coupons, B&N Studio Premier, J          |                               | 31                      |
| II Month                       | <b>2</b>                | 137                 | 09:30:47 AM                    | HP Promotions                            | While supplies last: HP 530 Notebook PC with      |                               | 37                      |
| ···· ISS Year                  |                         | 138                 | 09:21:52 AM                    | equusmktg@equuscs.com                    | Power and Versatility in a Small Rack Chassis     |                               | 14                      |
|                                |                         | 136                 | 08:23:49 AM                    | Stock Rageous News                       | BSHF: \$56 Million Contract signed and anothe     |                               | 10                      |
| 🖂 Mail                         |                         | 135                 | 08:03:22 AM                    | CRN Daily                                | May 13: More On The XP SP3 Glitch / HP To Bu      | y EDS?7A3G BlackBerry         | 14                      |
| -X Options                     | <b>-</b> <u>&amp;</u> @ | 434                 | 06:06:09 AM                    | SYNNEX US                                | Power UP this Power Season with APC!              |                               | 40                      |
| - 🛃 Log out                    | <b>.</b>                | 133                 | 05:06:55 AM                    | SYNNEX US                                | PC Wholesale: Hot Deals                           |                               | 40                      |
|                                | - 28                    | <del>132</del>      | 05:02:42 AM                    | SYNNEX US                                | SYNNEX: Find Your Blue Solution                   |                               | 20                      |
|                                | - <u>8</u> 0            | <del>131</del>      | 04:10:18 AM                    | SYNNEX US                                | Kingston ValueRAM Partner Plus Program            |                               | 44                      |
|                                | - 🙎 😁                   | <del>130</del>      | 04:02:10 AM                    | SYNNEX US                                | Register Today! ASCII Tech Boot Camp Cleve        | and                           | 24                      |
|                                | □ 🚨                     | 129                 | 03:40:18 AM                    | Finance4YourBiz                          | Cash for your business NOW!                       |                               | 3                       |
|                                | □ 🚨                     | 128                 | 03:04:54 AM                    | SYNNEX US                                | Questioning Postini's channel commitment?         | lake the switch to Perimeter. | 11                      |
|                                |                         | 127                 | 03:04:33 AM                    | John Stulak                              | Preventing Mistakes in Microsoft Dynamics GR      |                               | 8                       |
|                                | □ 🚨                     | 126                 | 12:41:32 AM                    | Finance4YourBiz                          | Cash for your business NOW!                       |                               | 3                       |
|                                | □ 🚨                     | 125                 | 05/12/2008                     | Finance4YourBiz                          | Cash for your business NOW!                       |                               | 3                       |
|                                | 二 🚨                     | 124                 | 05/12/2008                     | Intel Inside(R) Program                  | Intel Inside® Program Track 2 eNews: May 12       | 2008                          | 36                      |
|                                | 二 🚨                     | 123                 | 05/12/2008                     | Linksys Channel Marketing                | Linksys Online Event Series 2008 - Attract Mor    | e Business With Linksys!      | 14                      |
|                                | 二 🚨                     | 122                 | 05/12/2008                     | Beach Front Condos                       | Great Vacation Condos - Own Waterfront for le     | SS                            | 2                       |
|                                |                         | 121                 | 05/12/2008                     | Beach Front Condos                       | Great Vacation Condos - Own Waterfront for le     | SS                            | 2                       |
|                                | Unseer                  | n 🕞 An:             | iswered 💊 Impor                | rtant 🗑 Deleted 😡 Draft 💄 Pers           | sonal                                             |                               |                         |
|                                | Delete   Un             | delete   <u>B</u> l | lacklist   <u>W</u> hitelist   | Forward   View Messages                  |                                                   | Hide Deleter                  | d   Pur <u>g</u> e Dele |
|                                | Select:                 | ~ M                 | lark as: 🗸 🗸                   | Move   Copy Messages to                  | ~                                                 | k                             | 🕁 🚺 🗳                   |

# All E-Mail Clients

Email Etiquette

## **Considerations**

The internet in general, especially major ISPs (Internet Service Providers) such as Microsoft, Yahoo, RoadRunner AOL and others are cracking down on SPAM, and servers considered sources of SPAM. Here are a few considerations that you the email user should be aware of the measures taken by ISPs to limit and reduce the damage made by SPAM:

- 1) Limiting the number of recipients of the same message, usually to less than 10. Therefore you the user should limit your CCs to less than 10, and vary the subject and send times if you need to send to more than 10.
- 2) Stay aware of any possible BOT viruses on your PC (the robotic virus that uses your PC to relay SPAM to thousands of recipients), by watching the hard drive activity light when not in heavy use, as well as email client behavior.
- 3) Report SPAM to postmaster@domain.tld or <u>abuse@domain.tld</u> of the SPAM email sender.
- 4) Keep in mind that Microsoft's SENDER ID program is picking up steam, and that makes it very easy to track SPAM senders. It is easy to pick up a bad reputation, and less easy to clear it. MDI registers it's hosted domains with a SENDER ID, other users would be well advised to.
- 5) Remember that the other guy can also report you, so do unto others what you would have them do unto you.
- 6) Most email servers have limits to the attachment size, so be aware if you get a message rejected, or truncated, to heed the alert.

# **STORAGE**

## **Considerations**

- Allocation of email space is 50MB per address. Emails should be pulled down to the workstation and archived to your company file server, storage server or archive server.
- Keep in mind that the server does not delete messages, the user has to by choice, and it is important to note that it is a mail server, and not a storage server, so please help us keep it "Lean and Mean".
- By using PC based email clients, you can keep as much email as you wish, without taxing the mail server.
- In an environment where multiple years of archiving is required such as in education, financial and others, please contact us for suggested storage/archiving solutions for your organization.
- MDI's eArchive service may be used if you need email archiving as a service, for compliance purposes, or long term archival of emails for personal or company easy access and use. Please visit our website <u>www.midwestdatainc.com</u> for more details on eArchive.
- MDI's eEncrypt service based on ZIX encryption may be used if you need email encryption for compliance purposes, or for security and privacy of email content for personal or company easy access and use. Please visit our website <u>www.midwestdatainc.com</u> for more details on eEncrypt.
- If you use a yet different PC based email client than those mentioned above, we would be happy to help you configure that as well.

# **DEFAULT ANTI-VIRUS AND SPAM SETTINGS**

When new email accounts are set up on our servers, we start the account with the following Server Anti-Virus and Spam settings.

### Anti-Virus Protection

Antivirus softwares are computer programs that attempt to identify, neutralize or eliminate malicious software. User PCs may also have built in Anti Virus software that the users can control at their own volition.

As a default this Server Anti-Virus Protection is turned on for *both* Send and Receive.

Available Options:

- 1. Only on send
- 2. Only on receive
- 3. None

#### **Spam Protection**

SPAM is basically unsolicited email, usually some form of advertising, and it is a huge problem on the Internet today. SPAM wastes connection bandwidth, email server storage and processing capacity, and is frustrating to users when they have to delete all the SPAM messages in their mailbox. We do our best to filter out as much SPAM on incoming email as possible at the server by the Spam Assassin content filter. The user can also set their individual content filter setting inside their webmail account under Mail/Filters, as well as white list or black list email accounts.

The user PC based email clients may also have built in SPAM filtering that the users can control at their own volition.

MDI mail servers also use MagicSpam for email spam filtering by industry rules enforcement, where servers and email accounts that do not follow standards are blocked, and our users may request those individuals and or private email domains be whitelisted for future communications.

As a default this option is set to the moderate level of detection of 3, and to delete detected SPAM email. SPAM detection as based on a 1 - 7 meter of SPAM evaluation, with 1 being the highest.

Available options:

- 1. Mark email as SPAM and forward to the recipient as an attachment with the assessment outlined in the message.
- 2. Delete, which is what we enforce by default.
- 3. Whitelist specific e-mail addresses.

4. Whitelist e-mail from private email servers.

It is only after years of experience that we came to these default settings, but we do not require all users to stay at those levels. The user can set different individual settings, if they understand the implication of what they are setting, meaning that if a lower level of SPAM protection is requested the email account will be receiving a lot more SPAM.

## Whitelist Alternatives

An alternative to lowering SPAM Protection is to request a Whitelist of specific email addresses at the Server level, example <u>someone@hotmail.com</u>, which we will happily do. We can also do a Whitelist of all email from private email servers that are of your organization's concern, example <u>\*@abcdcompany.com</u> (where \* is a wildcard allowing all addresses at that server). We obviously cannot allow wildcard for public email servers such as Hotmail, Comcast etc because we would be allowing in thousands of SPAM email. For public servers it is best to handle those type of email servers by specific address than "open up the gates" to all senders.

We just ask our users to be reasonable with what they ask for, and allow us to do our best to serve them.

Please contact us with any questions. Thank you MDISUPPORT

Friday, May 7 2021